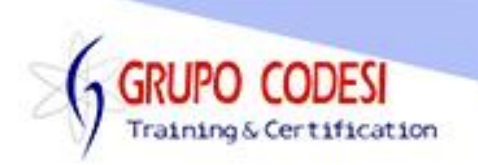

## **TEMARIO DEL CURSO DE JAVA JDBC - CONEXIÓN A BASE DE DATOS**

- ➢ Tipos de conexión
	- o Utilizando OBDC
	- o Utilizando JDBC
	- o Versiones para manejar ODBC
	- o Versiones para manejar JDBC
- ➢ Estableciendo una conexión
	- o Objeto Class para cargar un Driver
	- o Método forName
	- o Exepción ClassNotFoundException
- ➢ Tipos de Comando
	- o DDL Data Definition Language
		- **•** Create database
		- Create table
		- Drop Table
		- **•** Drop Database
	- o DML Data Manipulation Language
		- Delete
		- Insert
		- Update
		- Select
- ➢ Pasos para generar un ODBC
	- o Mediante panel de control
	- o Herramientas administrativas
	- o Origenes de datos ODBC
	- o DNS de Usuario
	- o DNS de Sistema
	- o Selección de un Driver
	- o Origen de Datos
	- o Archivos de Solo lectura
- ➢ Objeto DriverManager
	- o Método getConnection()
	- o Trabajar con Usuario y Password
	- o Trabajar con Usuario y son Password
	- o Excepcion SQLException
- ➢ Objeto Statement
	- o Tipos de Statement
		- Consultas con objeto Statement
		- Pre compiladas usando objeto PreparedStatement
		- Ejecutar Procedimientos Almacenados CallableStatement

www.grupocodesi.com | www.curso-de-java.mx | WhatssApp +52 55 6598 1188

izavala@grupocodesi.com | Tel.: 55 68 29 44 79 y 55 65 98 11 88

Av. 8 #430 int. 2 esq. calle 77 col. Puebla, Venustiano Carranza, CDMX, CP 15020

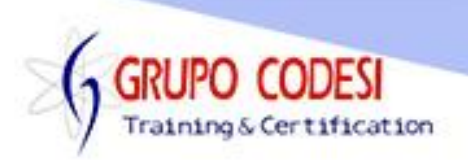

- o Método createStatement()
- o Método execute()
- o Método close()
- ➢ Objeto Connection
	- o Método close()
- ➢ Objeto ResultSet
	- o Función executeQuery()
	- o Recorrer un objeto ResultSet
	- o Método getString()
	- o Método getInt()
	- o Método getDouble()
	- o Método getBoolean()
	- o Método next()
	- o Método beforFirst()
- ➢ Conexión Java con Excel
	- o Crear una hoja en un archivo de excel
	- o Insertar registros en un archivo excel
	- o Seleccionar registros de un excel
		- **■** Utilizando [] corchetes para consultar
		- **Utilizar \$ signo de pesos para consultar**
	- o Actualizar registros de un excel
	- o Eliminar registros de un excel
- ➢ Conexión Java con Access
	- o Crear base de datos y campos
	- o Insertar registros desde Java
	- o Seleccionar registros desde Java
	- o Actualizar registros
	- o Eliminar registros
- ➢ Conexión Java con MySQL
	- o Instalación de MySQL
	- o Crear base de datos y campos
	- o Insertar registros
	- o Seleccionar registros
	- o Actualizar registros
	- o Eliminar registros
- ➢ Conexión Java con SQL Server
	- o Instalación de SQL Server
	- o Crear base de datos y campos
	- o Insertar registros
	- o Seleccionar registros
	- o Actualizar registros
	- o Eliminar registros
- ➢ Conexión Java con Postgres

www.grupocodesi.com | www.curso-de-java.mx | WhatssApp +52 55 6598 1188

izavala@grupocodesi.com | Tel.: 55 68 29 44 79 y 55 65 98 11 88

Av. 8 #430 int. 2 esq. calle 77 col. Puebla, Venustiano Carranza, CDMX, CP: 15020

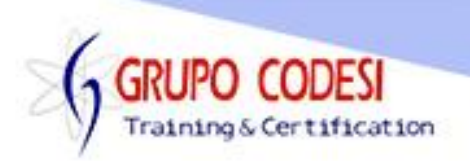

- o Instalación de Postgres
- o Crear base de datos y campos
- o Insertar registros
- o Seleccionar registros
- o Actualizar registros
- o Eliminar registros
- ➢ Conexión mediante JDBC
	- o Desscargar controladores .jar
	- o jar MySQL
		- Conexión driver jdbc:mysql://
		- **E** Utilizando Usuario y Password
	- o jar Postgres
		- Conexión driver jdbc:postgresql://
		- **Utilizando Usuario y Password**
	- o jar SQL Server
		- **Crear Usuario en SQL**
		- **EXECONEXIÓN driver jdbc:sqlserver://**
		- **■** Utilizando Usuario y Password
- ➢ Objeto ResultSetMetadata
	- o Obtener número de registros de una tabla
	- o Obtener número de columnas
	- o Obtener nombre de columnas
	- o Método getRow()
	- o Método last()
	- o Método getMetaData()
	- o Método getColumnCount()
	- o Método getColumnName()
- ➢ Objeto PreparedStatement
	- o Querys Preparados
	- o Utilizando el signo ?
	- o Método setInt()
	- o Método setString()
	- o Método setDouble()
	- o Metodo setBoolean()
	- o Método executeUpdate()
- ➢ Objeto DefaultTableModel
- ➢ Patrón de Diseño MVC Modelo Vista Controlador
	- o Data Access Object DAO
	- o Implements
	- o Controller
- ➢ Execute, ExecuteUpdate, ExecuteQuery
- ➢ Aplicaciones Swing JDBC
- ➢ Aplicaciones Swing JTable JDBC

www.grupocodesi.com | www.curso-de-java.mx | WhatssApp +52 55 6598 1188

izavala@grupocodesi.com | Tel.: 55 68 29 44 79 y 55 65 98 11 88

Av. 8 #430 int. 2 esq. calle 77 col. Puebla, Venustiano Carranza, CDMX, CP: 15020

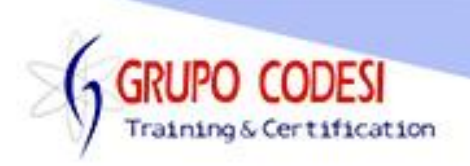

- > Aplicaciones SQING JComboBox JDBC
- > Uso de Procedimientos Almacenados

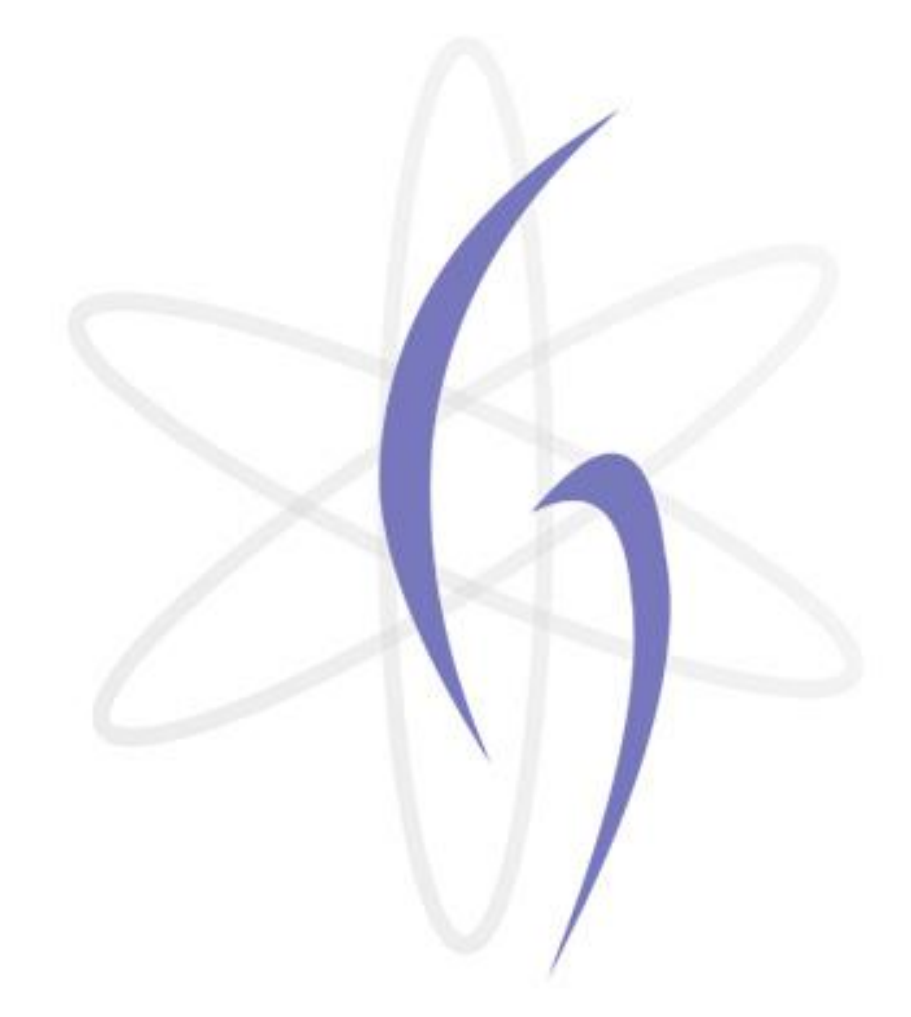

www.grupocodesi.com | www.curso-de-java.mx | WhatssApp +52 55 6598 1188 izavala@grupocodesi.com | Tel.: 55 68 29 44 79 y 55 65 98 11 88 Av. 8 #430 int. 2 esq. calle 77 col. Puebla, Venustiano Carranza, CDMX, CP 15020